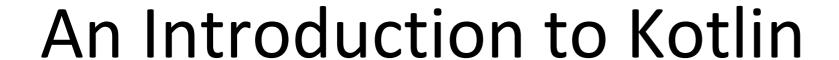

Produced

by:

Dr. Siobhán Drohan (sdrohan@wit.ie)

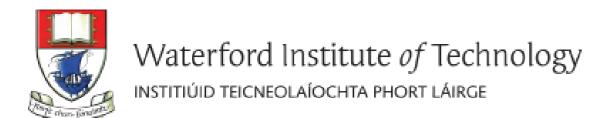

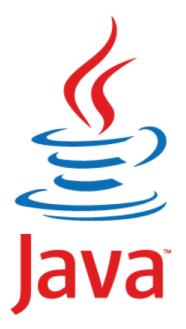

" Most people talk about Java the language, and this may sound odd coming from me, but I could hardly care less. At the core of the Java ecosystem is the JVM. "

### James Gosling,

Creator of the Java Programming Language(2011, TheServerSide)

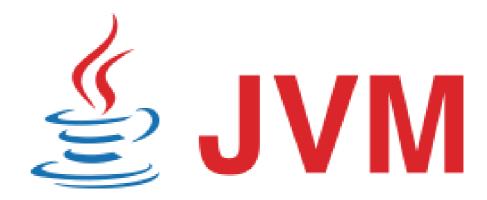

### JVM Language History

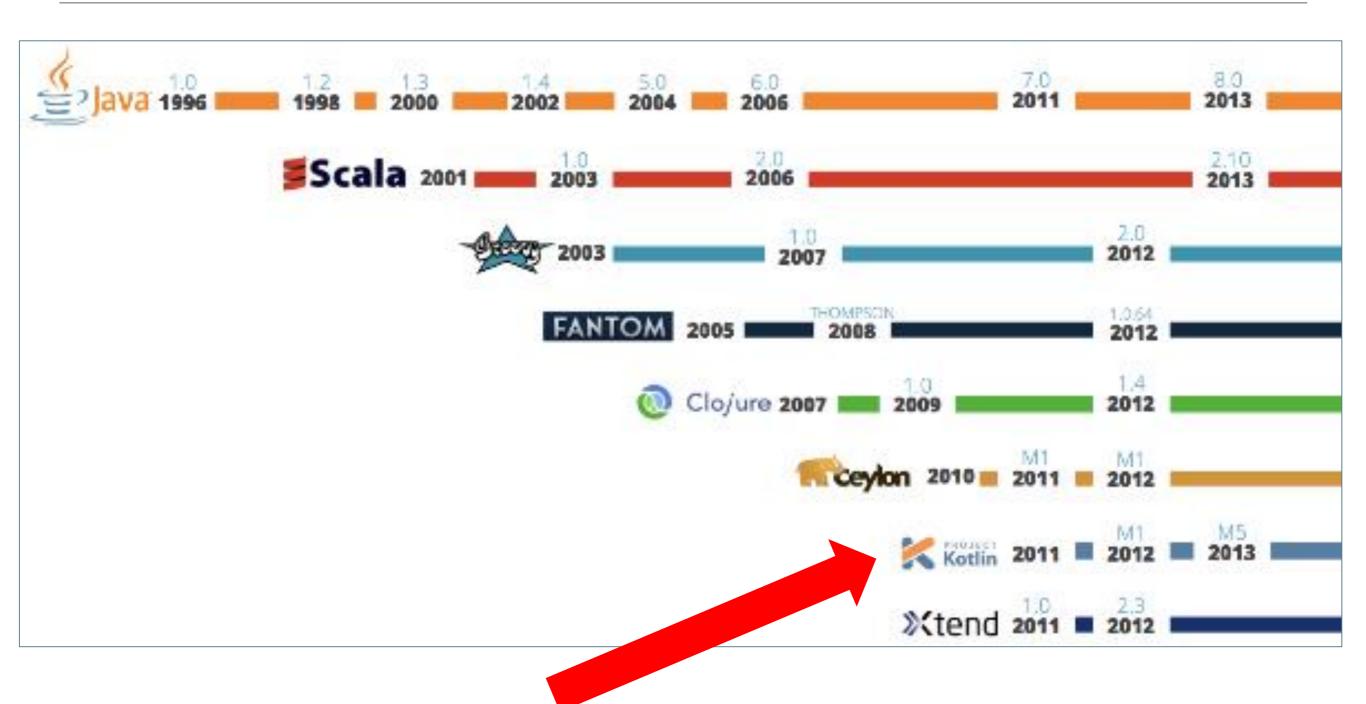

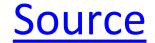

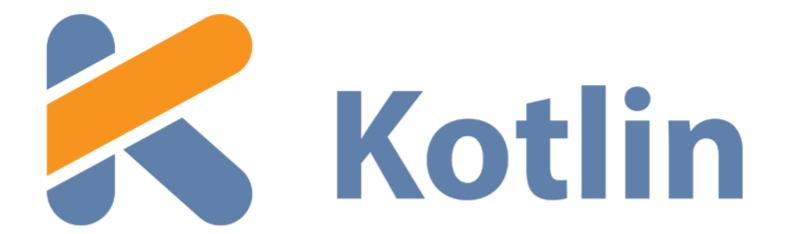

Created in 2011 by <u>JetBrains</u>, the creators of IntelliJ.

On Object Oriented Language with Functional Constructs (e.g. lambdas).

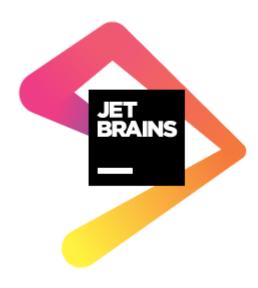

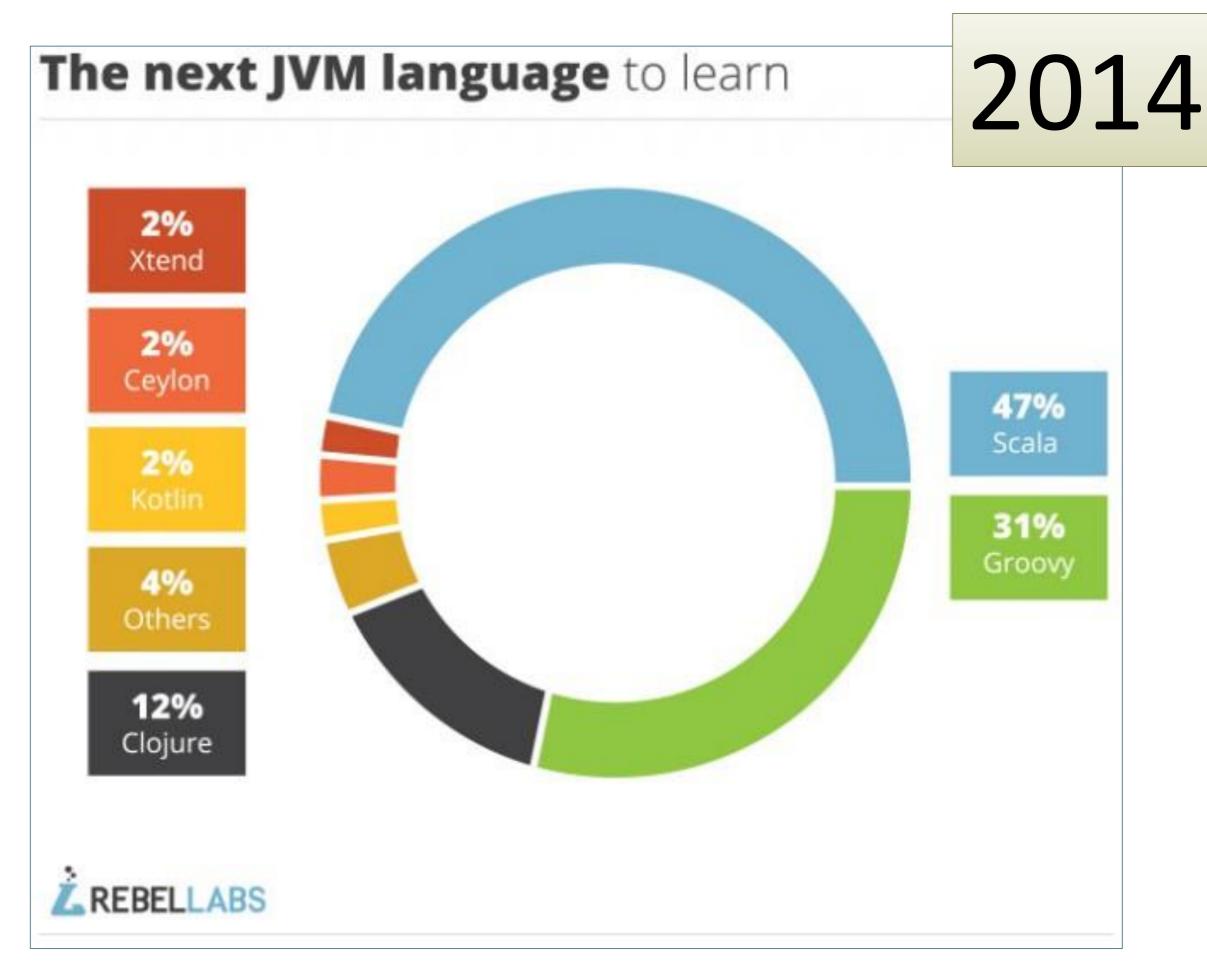

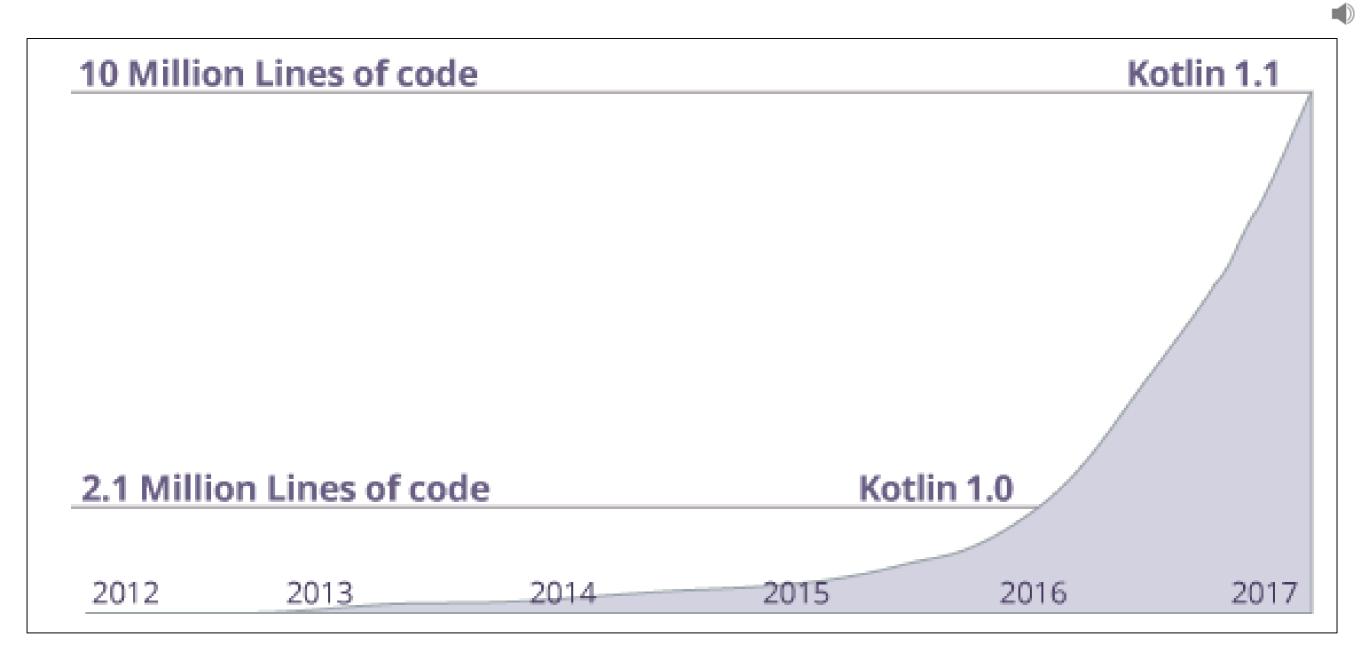

Many companies like Netflix, Uber, Trello, Pinterest, Corda etc. are using Kotlin (along with other programming languages) to create applications.

# April 21st 2017

"Java is the primary and official language for Android development, but that doesn't mean it is the best or the only choice."

"To give Java credit, it is a robust language that has been around for a while, but it comes with a specific set of challenges that can be a deterrent for developers."

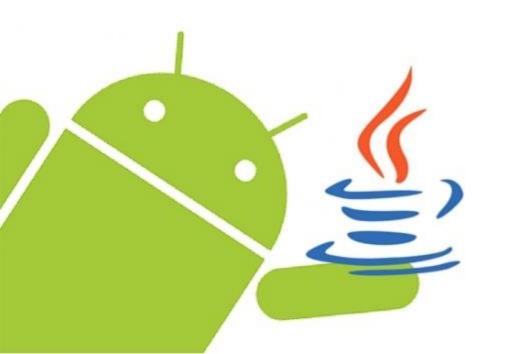

Source: Dzone, April 21st 2017

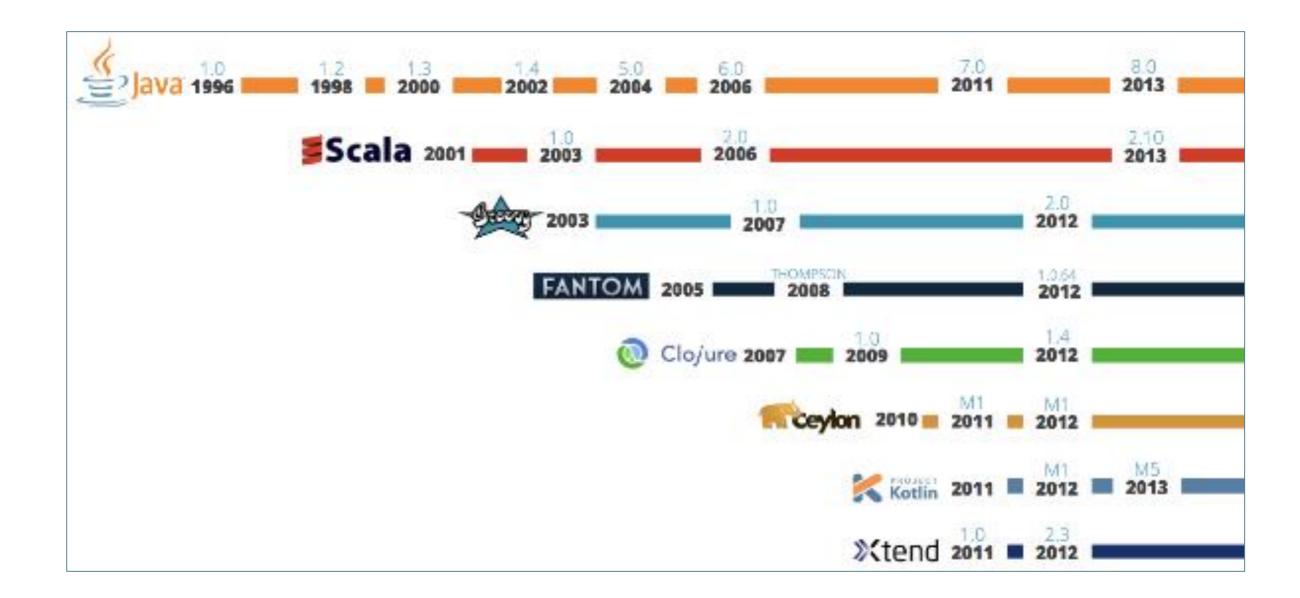

"A new breed of modern JVM languages is slowly gaining traction within the Android community, and <u>Kotlin</u> is leading the pack."

Source: Dzone, April 21st 2017

# May 17<sup>th</sup> 2017

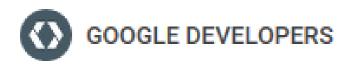

Hot from the #io17 stage: Android is now officially supporting the Kotlin programming language, in addition to the Java language and C++. https://t.co/rsNtNZUTmK

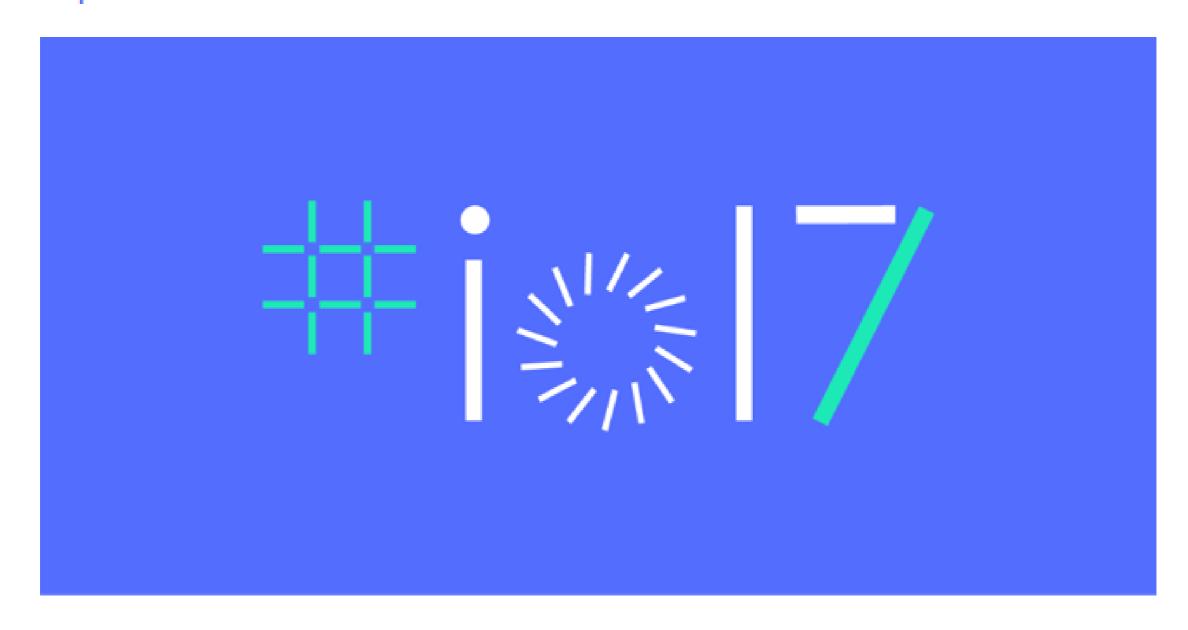

Twitter / May 17 - 9:10 pm IST

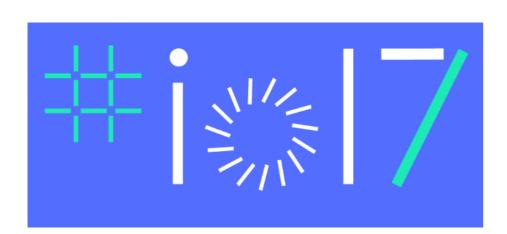

"For Android developers, Kotlin support is a chance to use a modern and powerful language, helping solve common headaches such as runtime exceptions and source code verbosity.

Kotlin is easy to get started with and can be gradually introduced into existing projects, which means that your existing skills and technology investments are preserved."

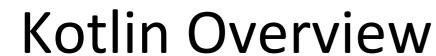

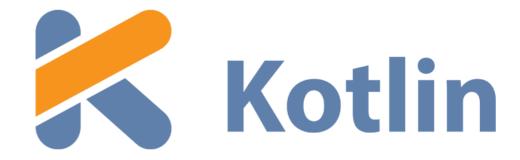

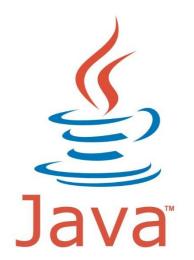

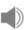

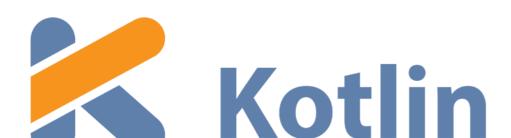

- runs on Java Virtual Machine.
- is an evolution of the Java syntax but is more concise and has cleaner syntax.
- is not syntax compatible with Java; but is interoperable with Java.
- relies on some Java Class Libraries e.g. Collections framework.
- is a statically-typed programming language.
- offers null safety.

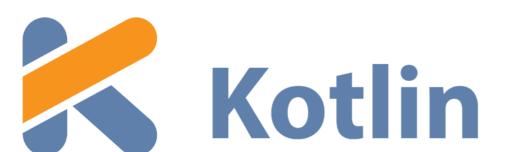

- runs on Java Virtual Machine.
- is an evolution of the Java syntax but is more concise and has cleaner syntax.
- is not syntax compatible with Java; but is interoperable with Java.
- relies on some Java Class Libraries e.g. Collections framework.
- is a statically-typed programming language.
- offers null safety.

### Runs on Java Virtual Machine

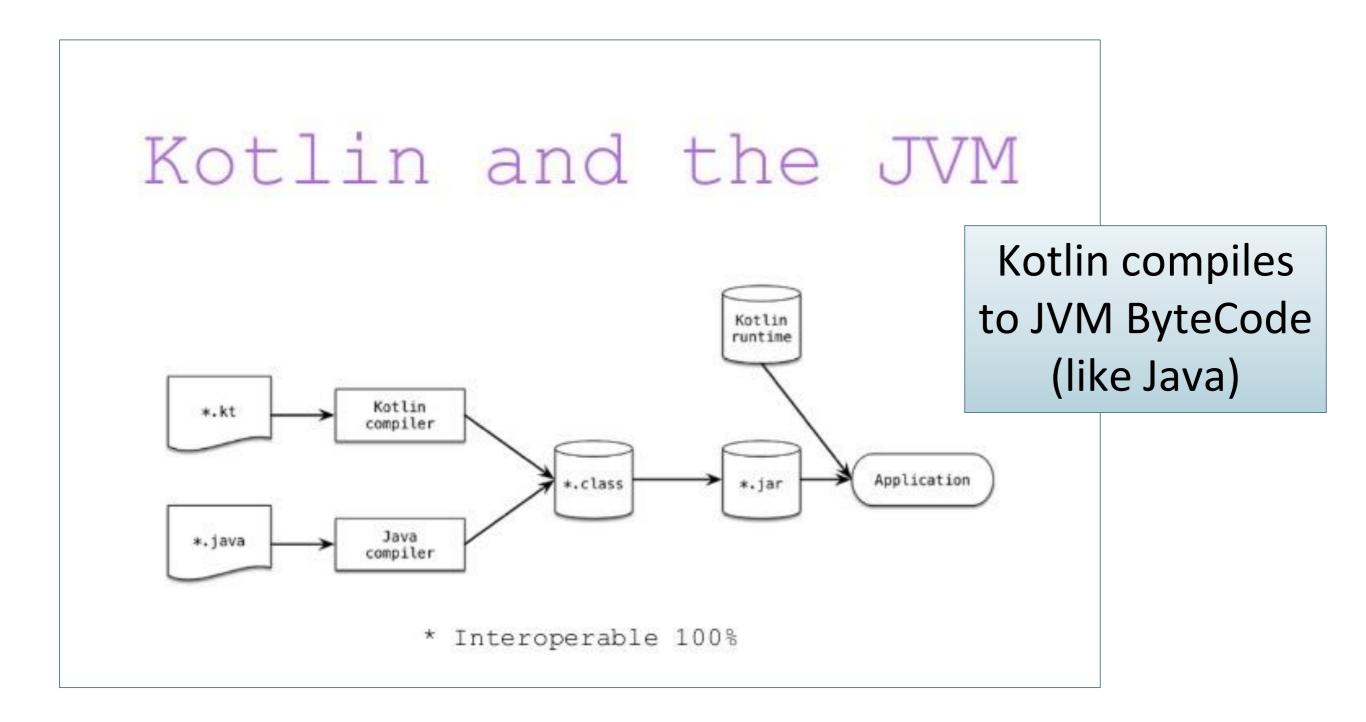

Note: Kotlin also compiles to JavaScript

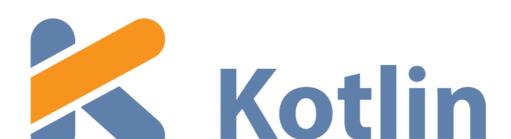

- runs on Java Virtual Machine.
- is an evolution of the Java syntax but is more concise and has cleaner syntax.
- is not syntax compatible with Java; but is interoperable with Java.
- relies on some Java Class Libraries e.g. Collections framework.
- is a statically-typed programming language.
- offers null safety.

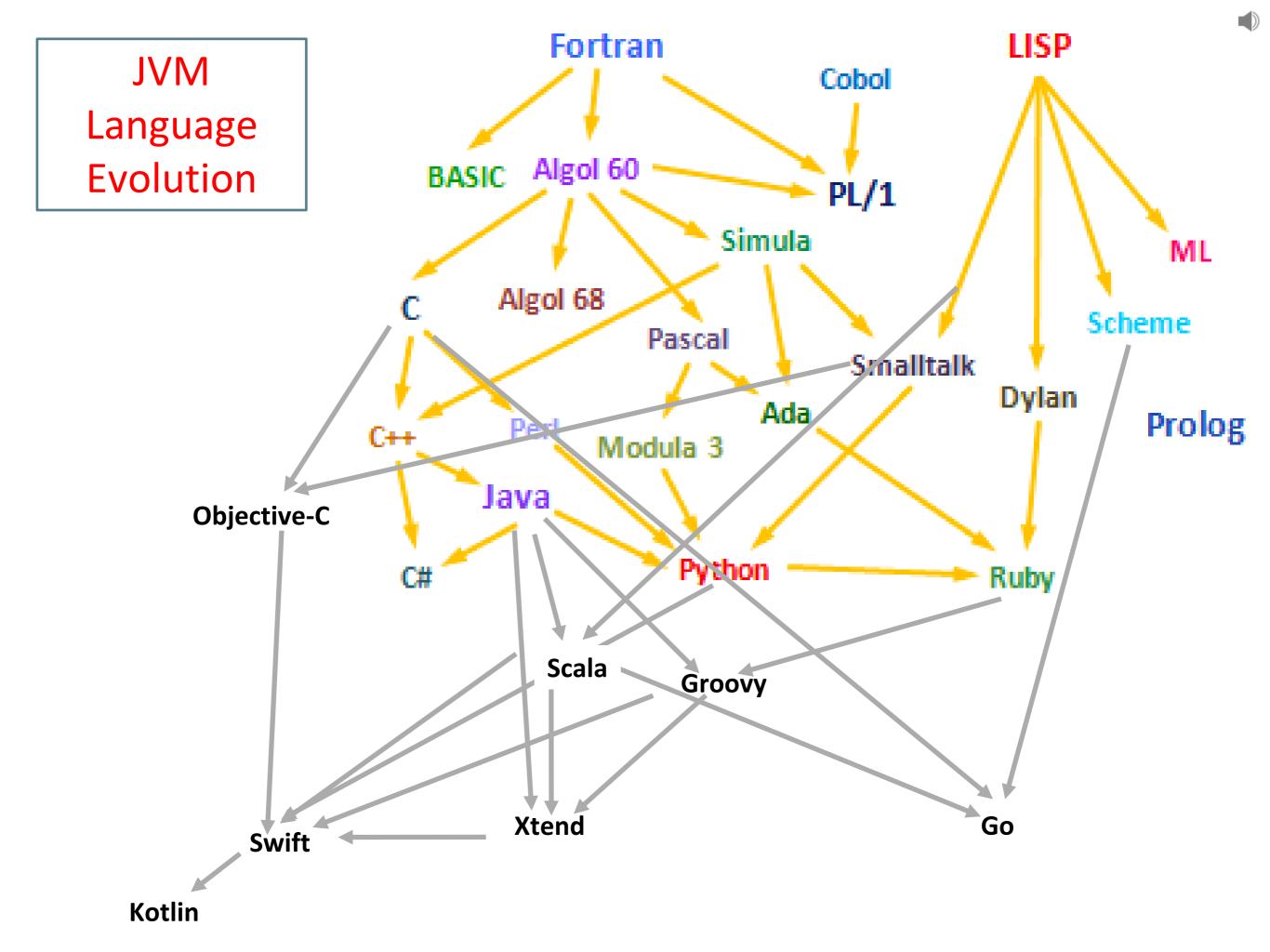

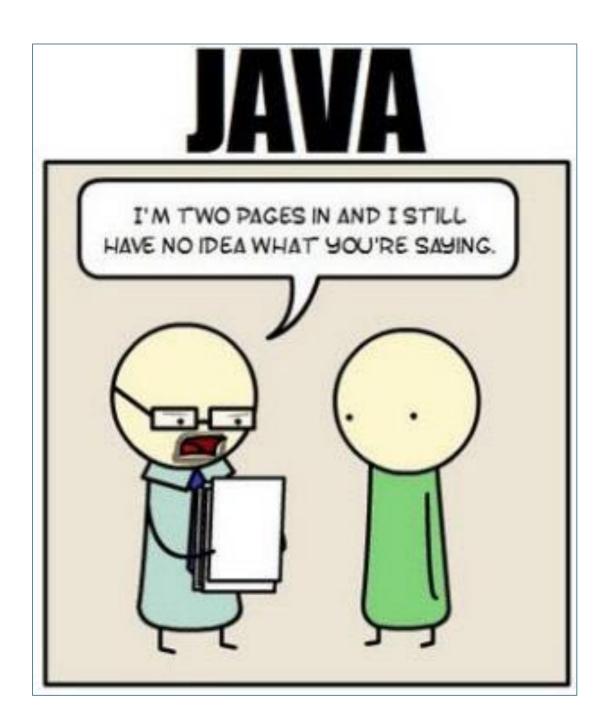

"Java is extremely verbose and ceremonious. Programmers need to write reams of code to get a simple task done. There's a great deal of 'ceremony' in Java APIs, and Android aggravates this by forcing developers to go through many steps, in a specific order, to get things done."

Source: <a href="https://dzone.com/articles/why-you-should-consider-kotlin-for-android-develop?fromrel=true">https://dzone.com/articles/why-you-should-consider-kotlin-for-android-develop?fromrel=true</a>

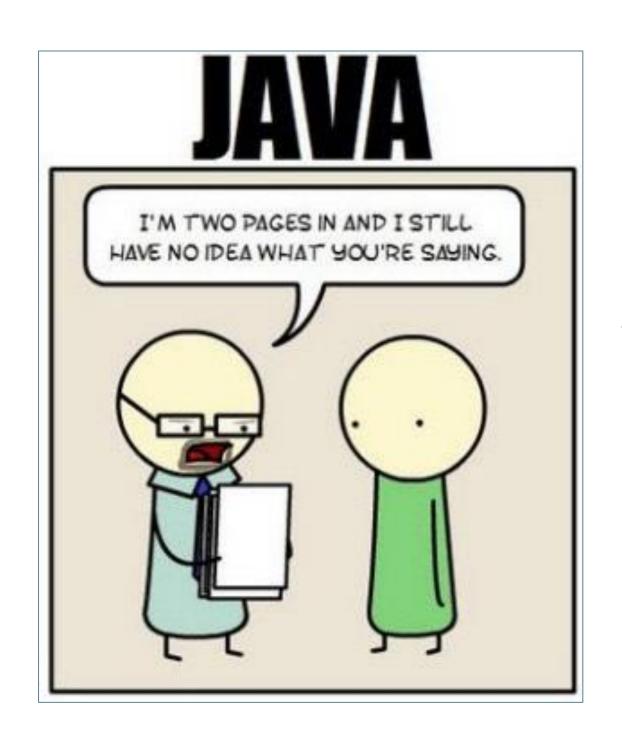

"Java code is verbose..."

"Kotlin provides a well thoughtout syntax and extensive standard library that removes many of the pain points that exist in Java."

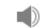

Rough estimates indicate approximately a 40% cut in the number of lines of code.

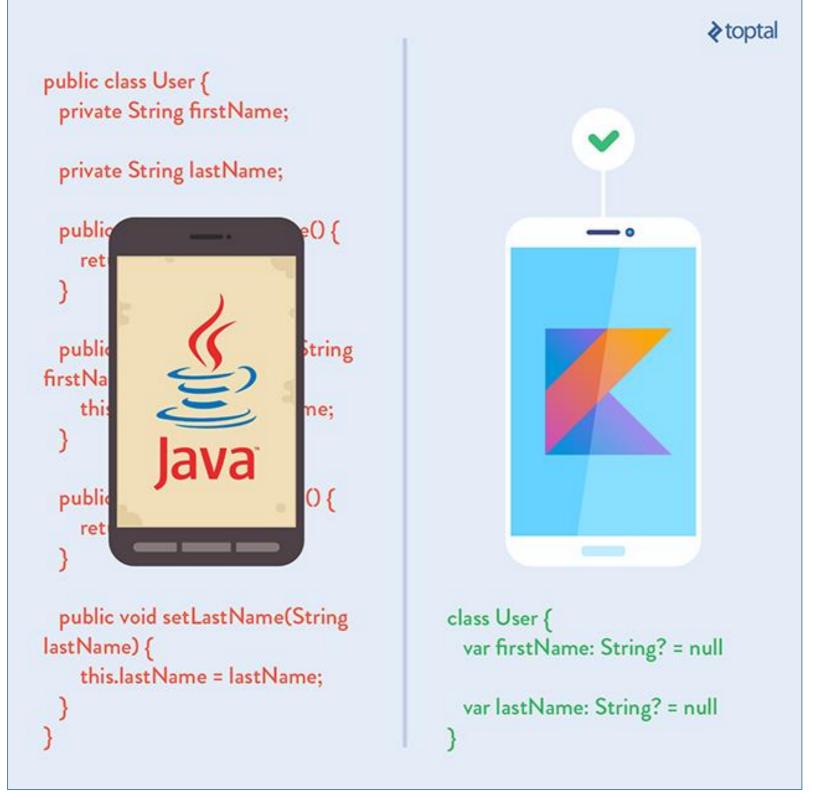

Koltin drastically reduces the amount of boilerplate code you have to write.

The less code you write, the fewer mistakes you make, the less to test, the better the execution.

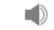

### Easy(ish) learning curve for Java Developers

"Kotlin is approachable and can be acquired in a few hours by simply reading the language reference. It has a lean and intuitive syntax."

"Kotlin is also designed to have a gentle learning path for Java developers. Java programmers will find that most of the Kotlin syntax feels familiar."

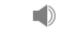

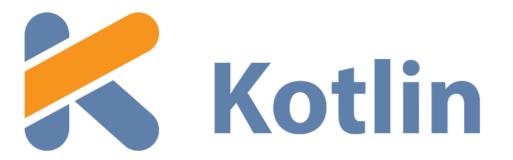

- runs on Java Virtual Machine.
- is an evolution of the Java syntax but is more concise and has cleaner syntax.
- is not syntax compatible with Java; but is interoperable with Java.
- relies on some Java Class Libraries e.g. Collections framework.
- is a statically-typed programming language.
- offers null safety.

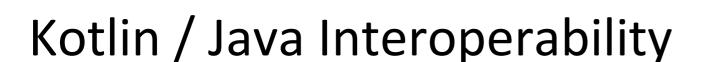

# Compilation of a mixed project

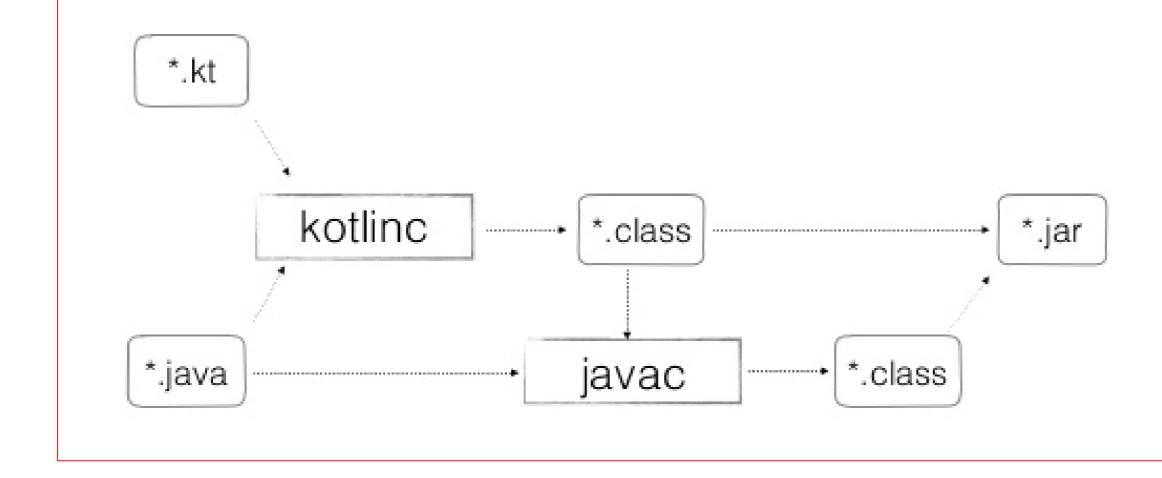

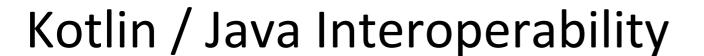

- Kotlin and Java are 100% interoperable; Java and Kotlin code can coexist very well in the same project and compile perfectly.
- Kotlin can be called from Java and Java from Kotlin.
- Both .java and .kt files are compiled to .class bytecode.
- When a project containing both Java and Kotlin is compiled, it would be difficult to tell which parts were created in Java and which in Kotlin.
- You can start using Kotlin in an existing Java project, without having to convert the project to Kotlin.

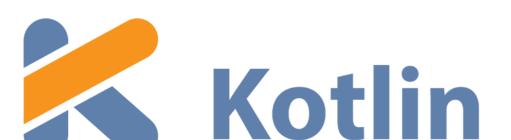

- runs on Java Virtual Machine.
- is an evolution of the Java syntax but is more concise and has cleaner syntax.
- is not syntax compatible with Java; but is interoperable with Java.
- relies on some Java Class Libraries e.g. Collections framework.
- is a statically-typed programming language.
- offers null safety.

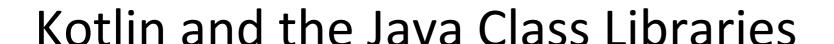

### Interoperability advantages:

- you can use any of the vast number of Java Libraries and Frameworks in a Kotlin project.
- Kotlin can also easily integrate with Maven, Gradle and other build systems.

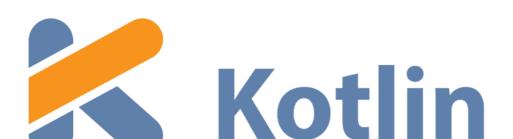

- runs on Java Virtual Machine.
- is an evolution of the Java syntax but is more concise and has cleaner syntax.
- is not syntax compatible with Java; but is interoperable with Java.
- relies on some Java Class Libraries e.g. Collections framework.
- is a statically-typed programming language.
- offers null safety.

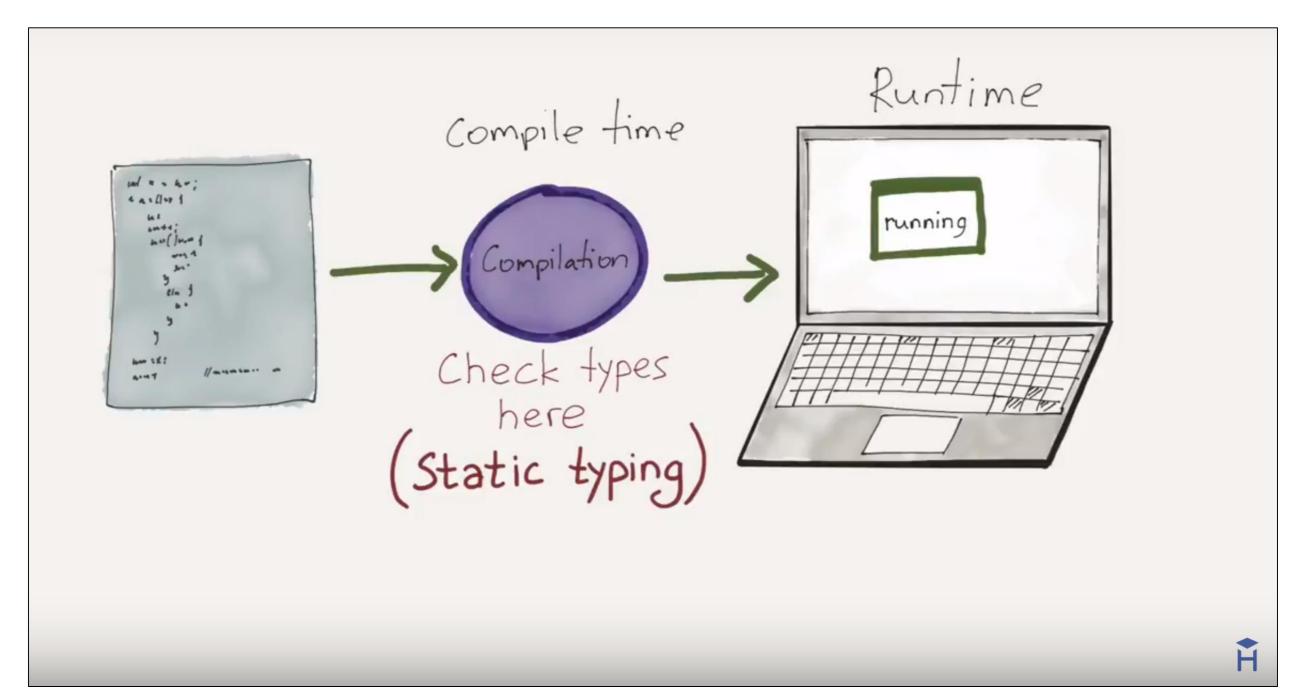

### STATIC TYPING

"Variable declarations are mandatory before usage, else results in a compile-time error"

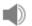

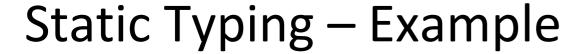

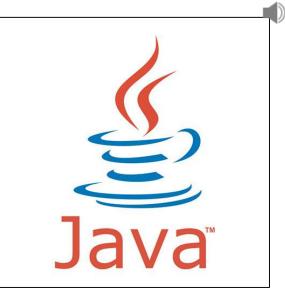

```
String greeting = "Hello!";
int someRandomInteger = 100;
double aDoubleVariable = 2.2;
```

A type is assigned to each variable.

Types determine the operations we can perform on the variables.

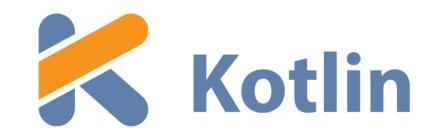

In Kotlin, you don't have to specify the type of each variable explicitly, even though Kotlin <u>is</u> statically-typed.

Here, Kotlin determines the type from the initialisation.

```
fun main(args : Array<String>)
{
   var someRandomInteger = 100
   var aDoubleVariable = 2.2
   println (someRandomInteger)
   println (aDoubleVariable)
}
```

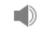

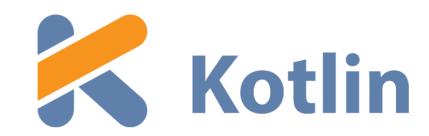

However, you can choose to explicitly define a data type.

```
fun main(args : Array<String>)
{
    var someRandomInteger : Int = 100
    var aDoubleVariable : Double = 2.2
    println (someRandomInteger)
    println (aDoubleVariable)
}
```

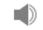

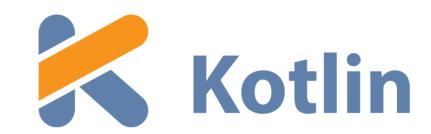

With Kotlin, you have to <u>either</u> define a type or initialise the variable (kotlin then determines the type!).

```
fun main(args : Array<String>)
{
    var someRandomInteger //compile error
    var aDoubleVariable : Double = 2.2
    println (someRandomInteger)
    println (aDoubleVariable)
}
```

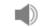

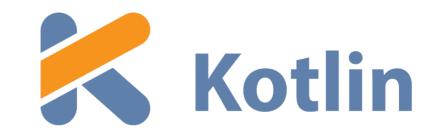

```
fun main(args : Array<String>)
  var someRandomInteger : Int = 100
  var aDoubleVariable : Double = 2.2
   someRandomInteger = 2.65 //compile error
   aDoubleVariable = 233
                               //compile error
  println (someRandomInteger)
  println (aDoubleVariable)
```

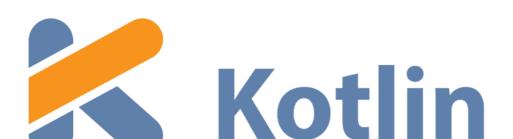

- runs on Java Virtual Machine.
- is an evolution of the Java syntax but is more concise and has cleaner syntax.
- is not syntax compatible with Java; but is interoperable with Java.
- relies on some Java Class Libraries e.g. Collections framework.
- is a statically-typed programming language.
- offers null safety.

#### Null – Billion Dollar Mistake

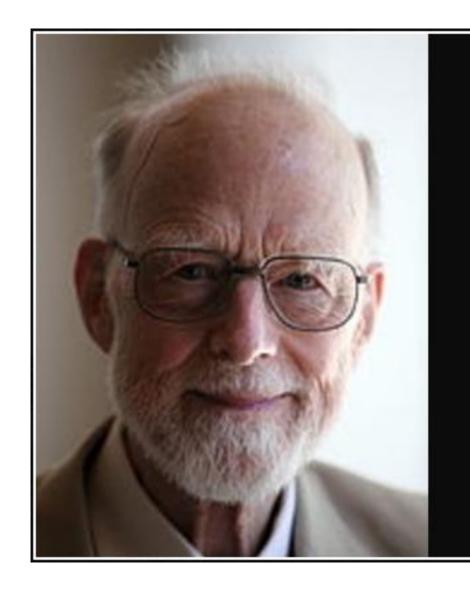

I call it my billion-dollar mistake. It was the invention of the null reference in 1965.

— Tony Hoare —

AZ QUOTES

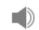

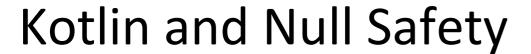

- Kotlin eliminates most sources of null references by making all types non-nullable by default — meaning that the compiler won't let you use a non-initialized, non-nullable variable.
- If you need a variable to hold a null value, you have to declare the type as nullable, adding a question mark after the type (more on this in later lectures).

```
1 var nonNullable: String = "My string" // needs to be initialized
2 var nullable: String?
```

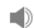

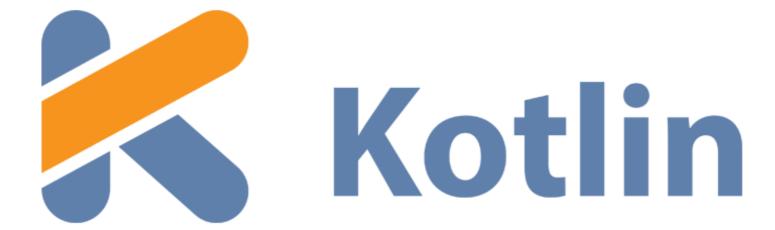

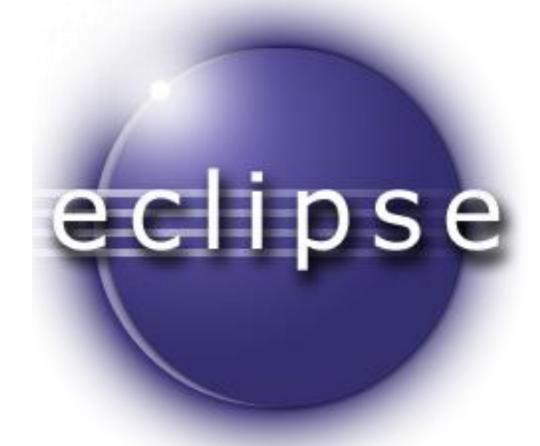

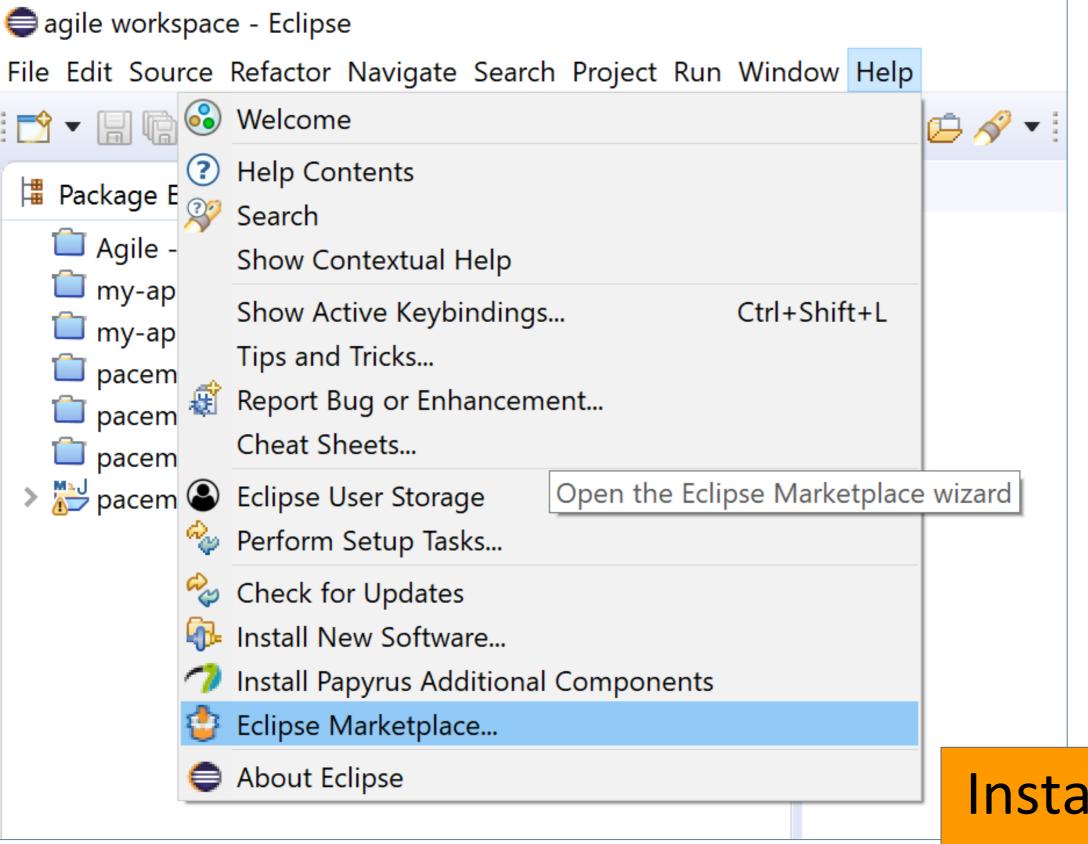

Install Kotlin plugin into Eclipse

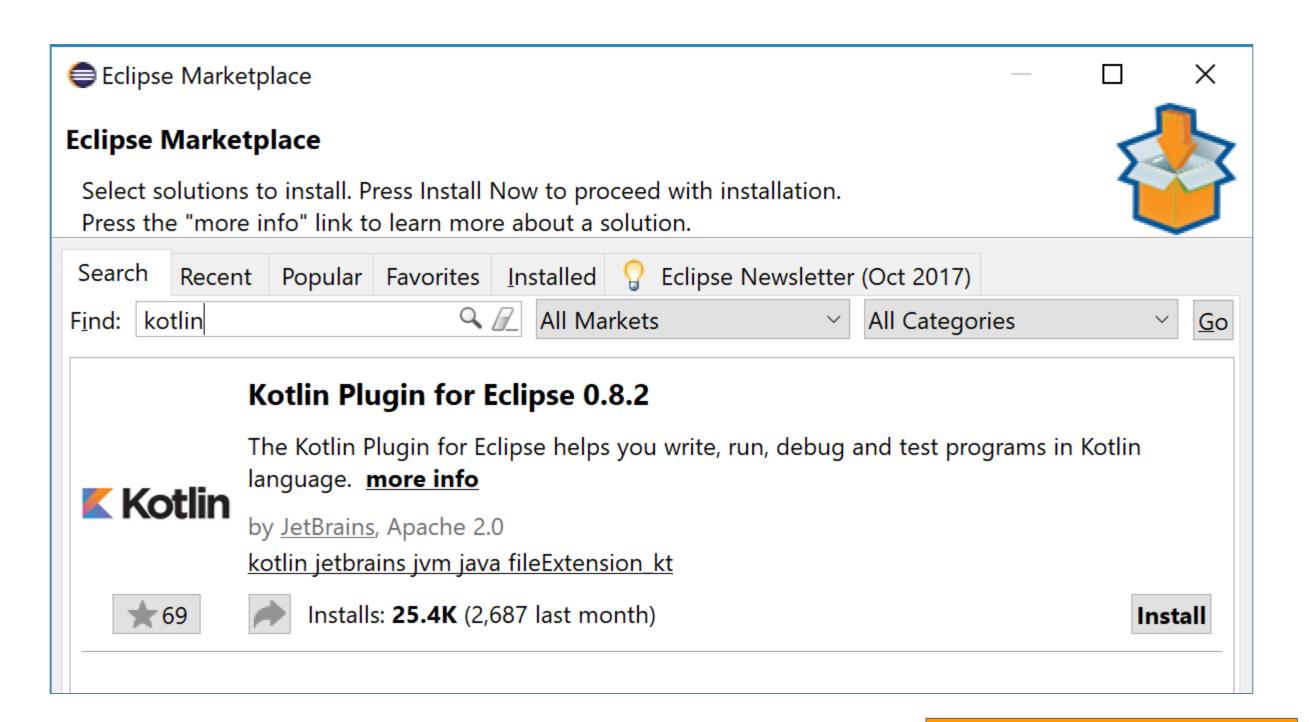

Install Kotlin plugin into Eclipse

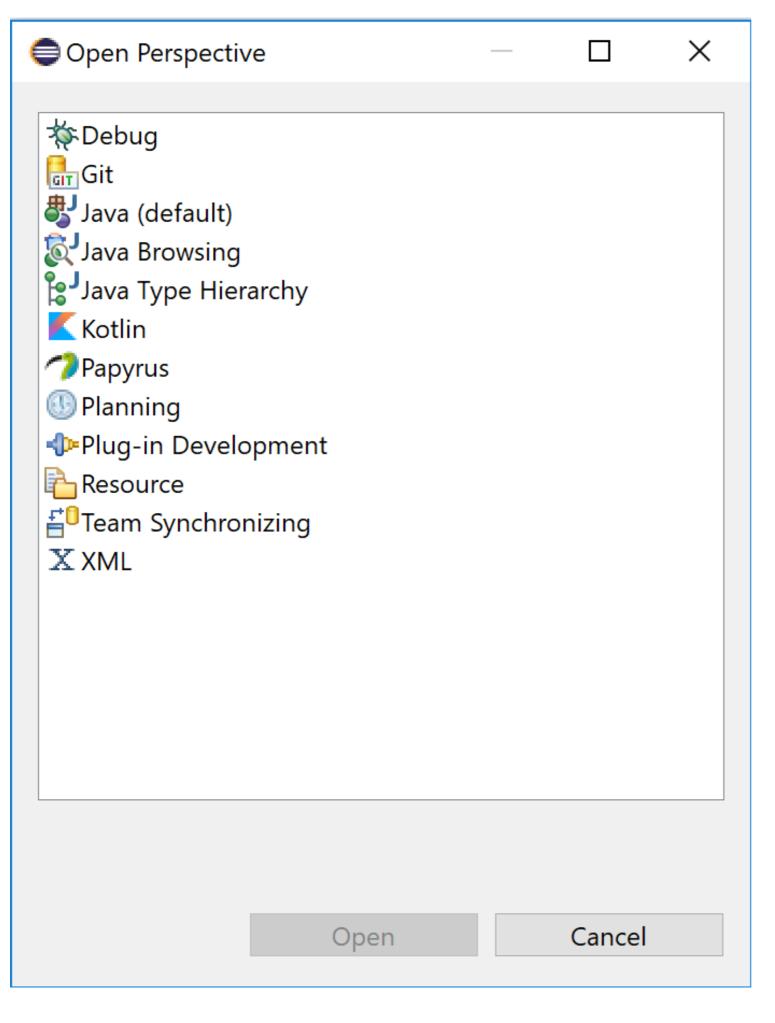

# Change perspective to Kotlin.

Install Kotlin plugin into Eclipse

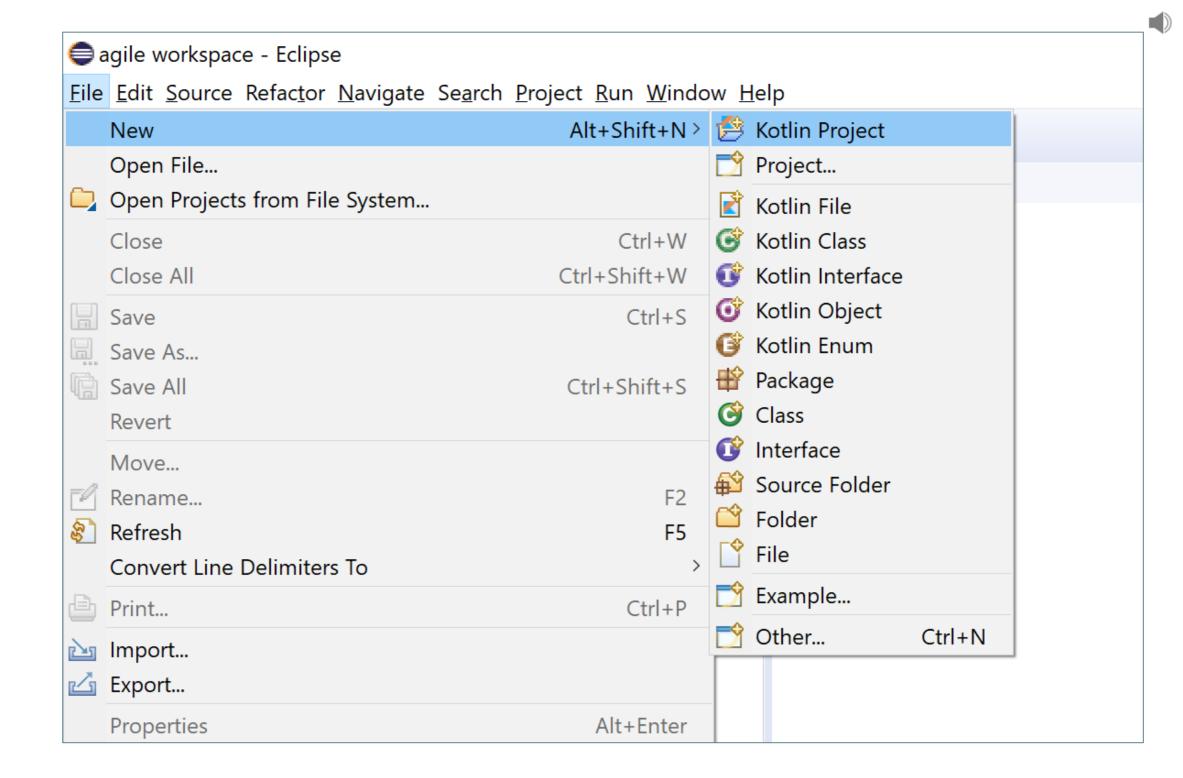

Create a new Kotlin project

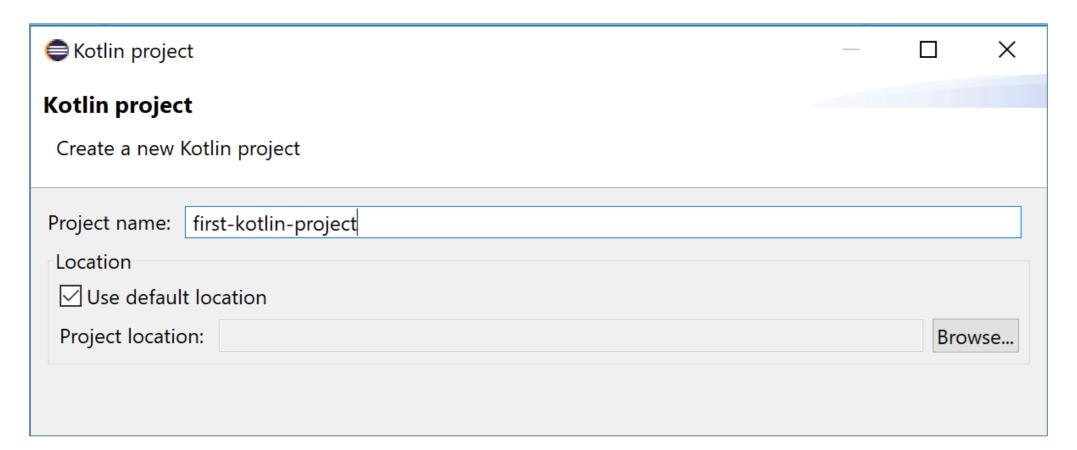

Kotlin project

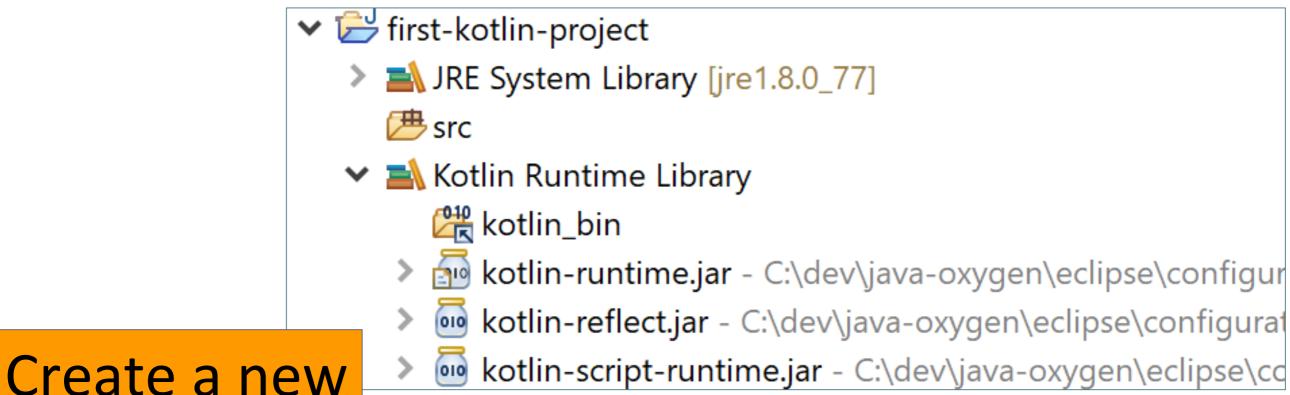

## Eclipse project is also a Java project with a:

- Kotlin Builder and
- Kotlin Runtime Library.
- → Can add Java classes to the project, mixing and matching Kotlin and Java code where required.
  - - JRE System Library [jre1.8.0\_77]
      - **≇** src
    - Kotlin Runtime Library
      - kotlin\_bin
      - kotlin-runtime.jar C:\dev\java-oxygen\eclipse\configur
      - kotlin-reflect.jar C:\dev\java-oxygen\eclipse\configurat
      - kotlin-script-runtime.jar C:\dev\java-oxygen\eclipse\cd

Create a new Kotlin project

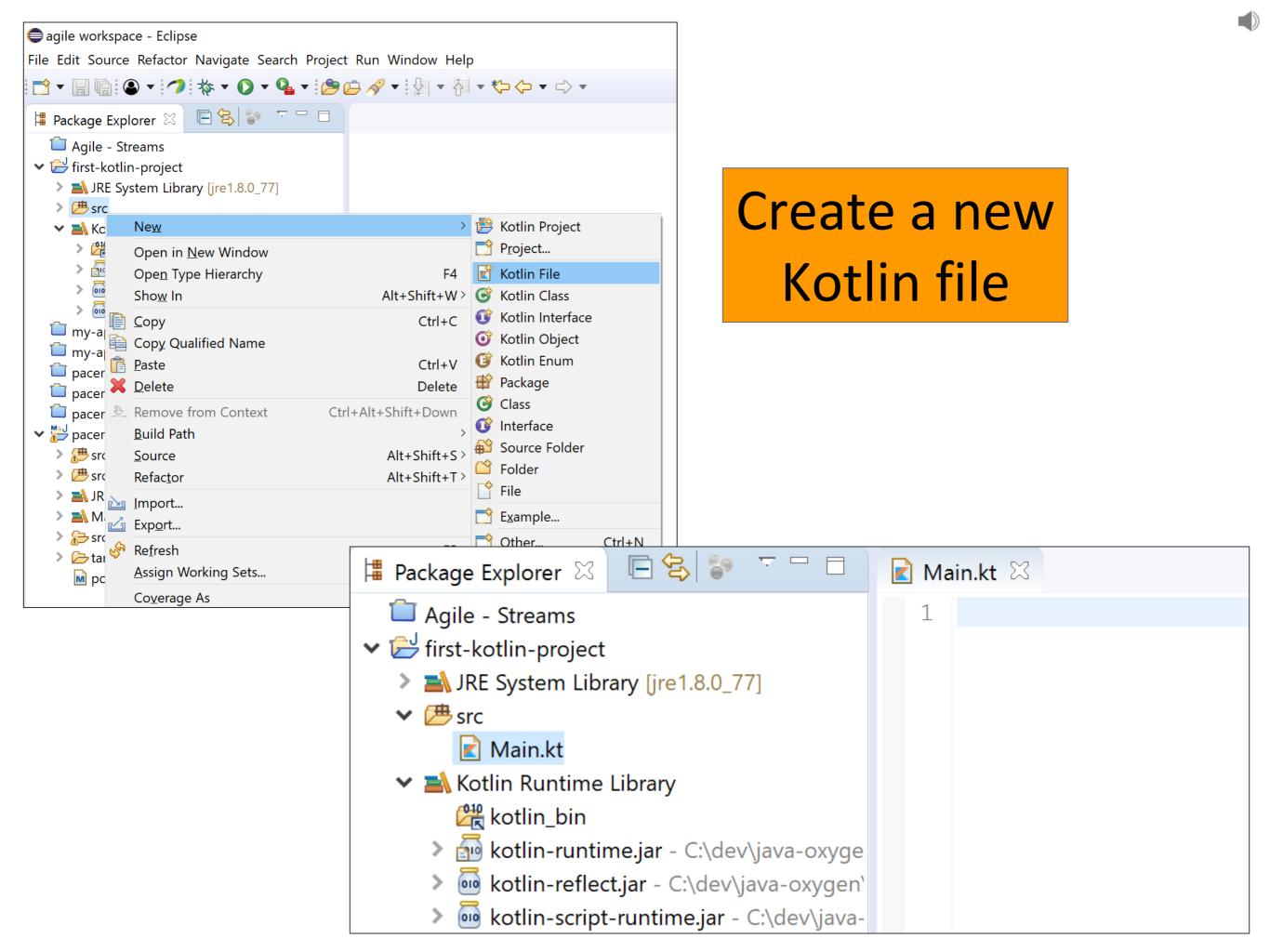

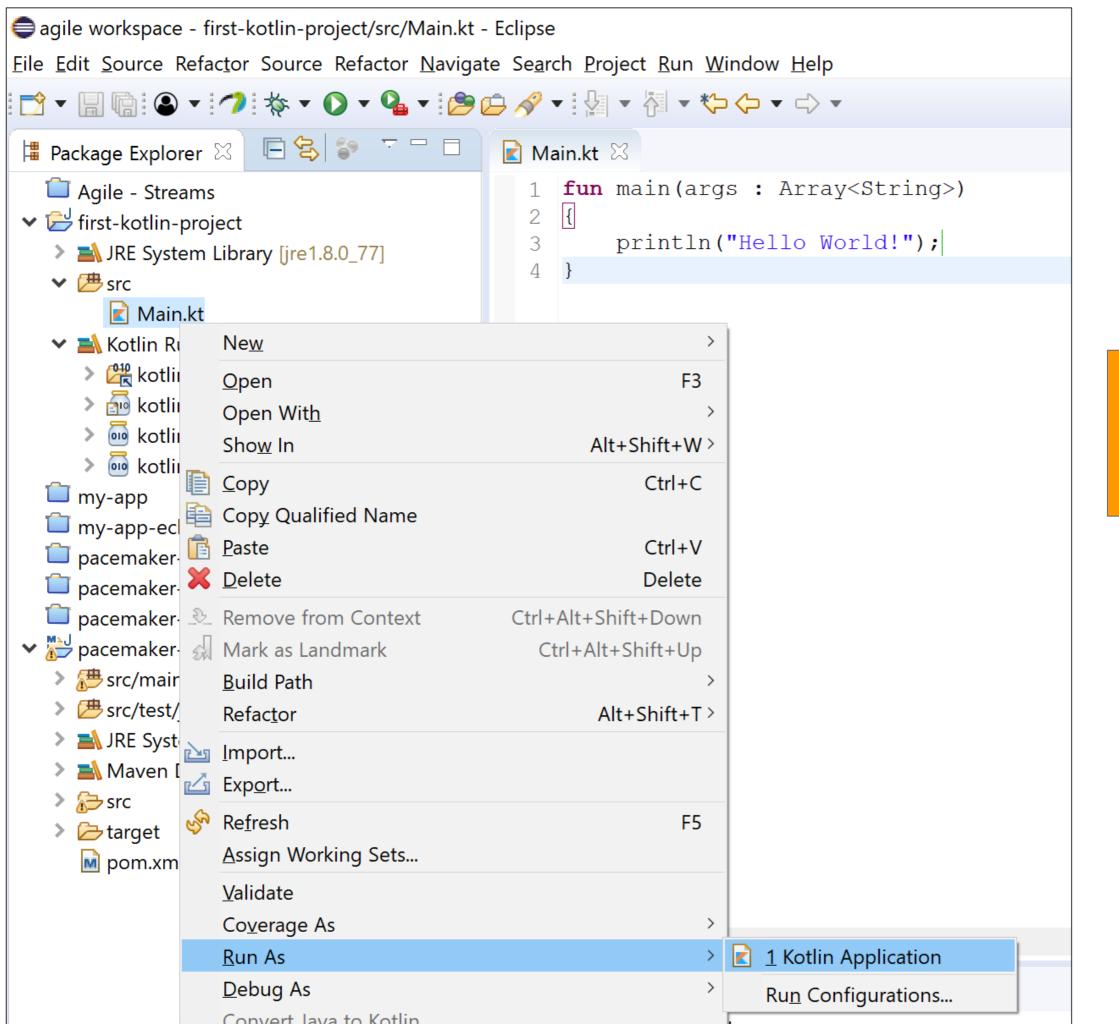

## Hello World!

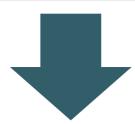

Problems Console Config - Main.kt [Java Application] C:\Program Files\Java\jre1.8.0\_77\bin\javaw.exe (24 Oct 2017, 20:47:52)

Hello World!

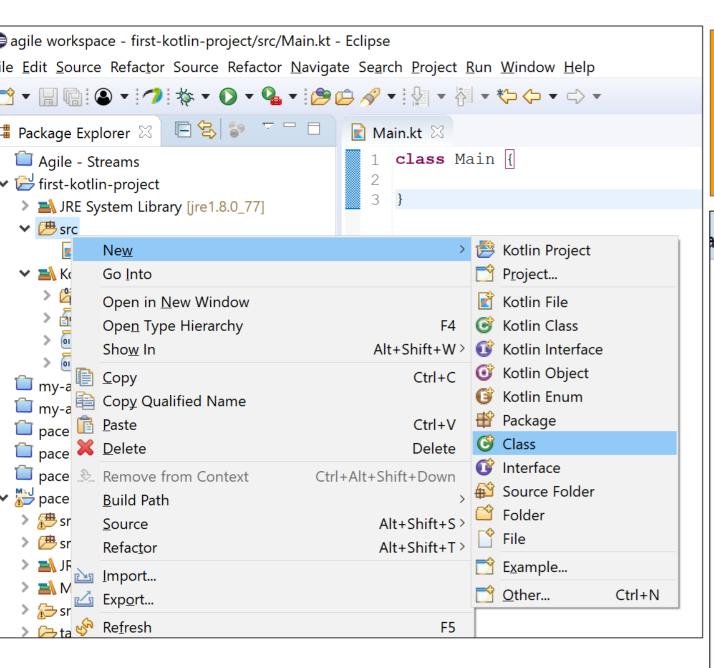

# Interoperability: Create a new Java class

```
☑ Customer.java 
☒
ain.kt
public class Customer {
    private String name;
    public Customer(String name) {
         super();
         this.name = name;
    public String getName() {
         return name;
    public void setName(String name) {
        this.name = name;
    @Override
    public String toString() {
         return "Customer [name=" + name + "]";
    }
```

# Interoperability: Create a new Java class

```
Main.kt 
Customer.java

fun main(args : Array<String>)

val customer = Customer("Kotlin Customer")
println(customer.getName())
}
```

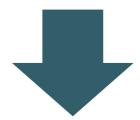

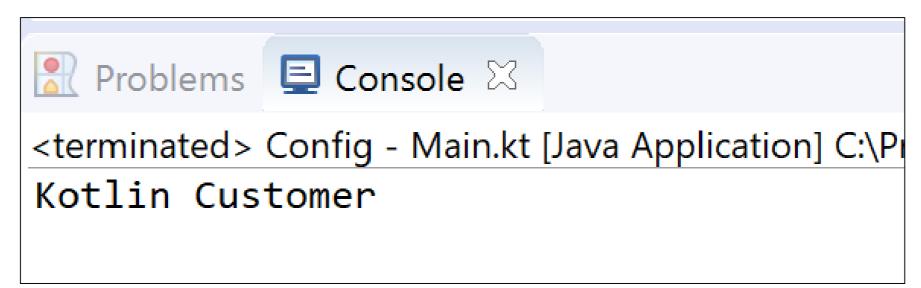

### **Kotlin Vs Java**

```
☑ Customer.java 
☒
in.kt
public class Customer {
    private String name;
    public Customer(String name) {
        super();
        this.name = name;
    public String getName() {
        return name;
    public void setName(String name) {
        this.name = name;
    @Override
    public String toString() {
        return "Customer [name=" + name + "]";
```

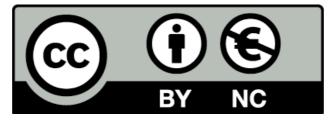

Except where otherwise noted, this content is licensed under a <u>Creative Commons</u>
<u>Attribution-NonCommercial 3.0 License</u>.

For more information, please see <a href="http://creativecommons.org/licenses/by-nc/3.0/">http://creativecommons.org/licenses/by-nc/3.0/</a>

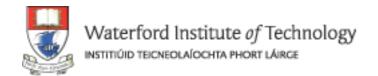

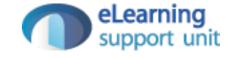